## **21 Revisión de documentación para forma de pago Cargo en Cuenta**

Este proceso conviene ir haciéndolo al principio de curso, pues hasta que no les validamos no les cobra la matrícula, y repetirlo de vez en cuando ya que los estudiantes de doctorado se van matriculando a lo largo del curso.

Hay que revisar que los alumnos que ponen forma de pago cargo en cuenta han subido los dos documentos necesarios.

Los documentos son:

- Formulario de autorización bancaria: documento que tiene que conseguir el doctorando desde su intranet en la zona de secretaría virtual. Cumplimentar y firmar
- Identificador titular cuenta bancaria: documento emitido por el banco indicando el nombre del titular de la cuenta y el IBAN.

Desde Vinalopó sacamos el listado de los alumnos pendientes de verificar. En consulta de matrículas:

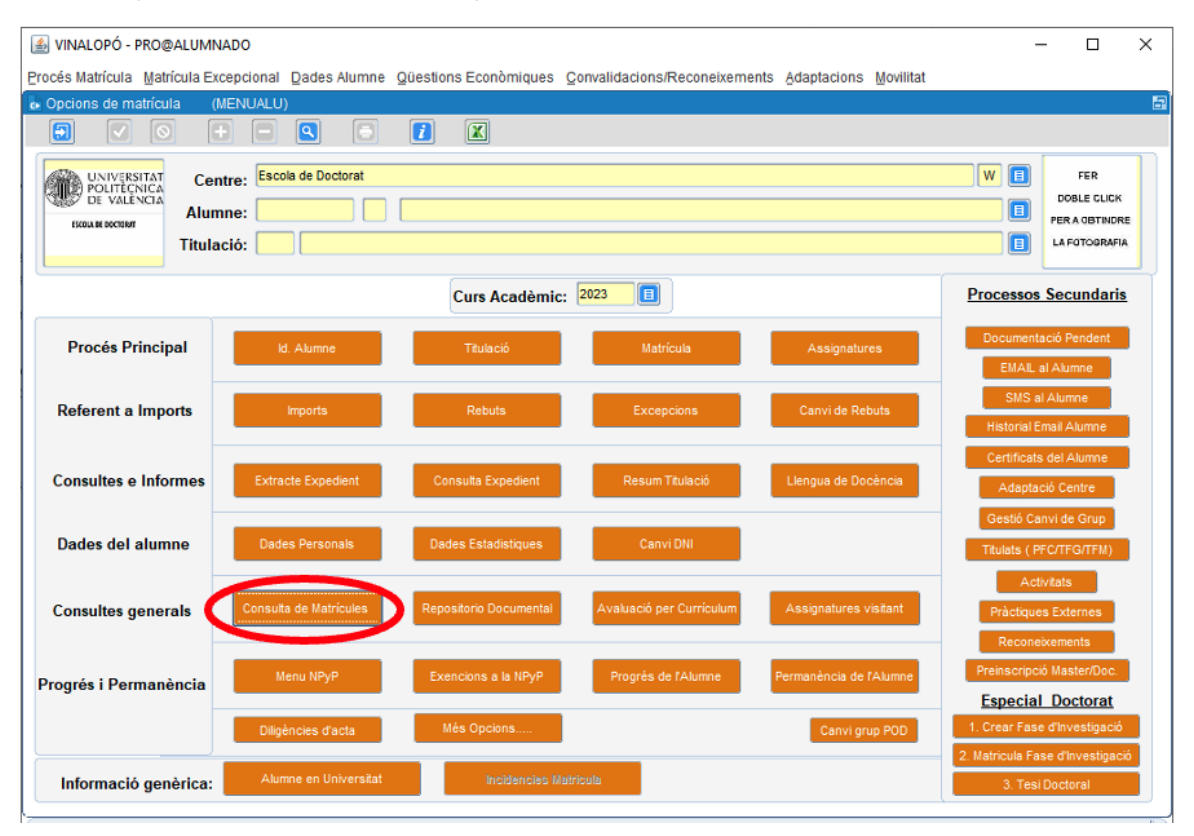

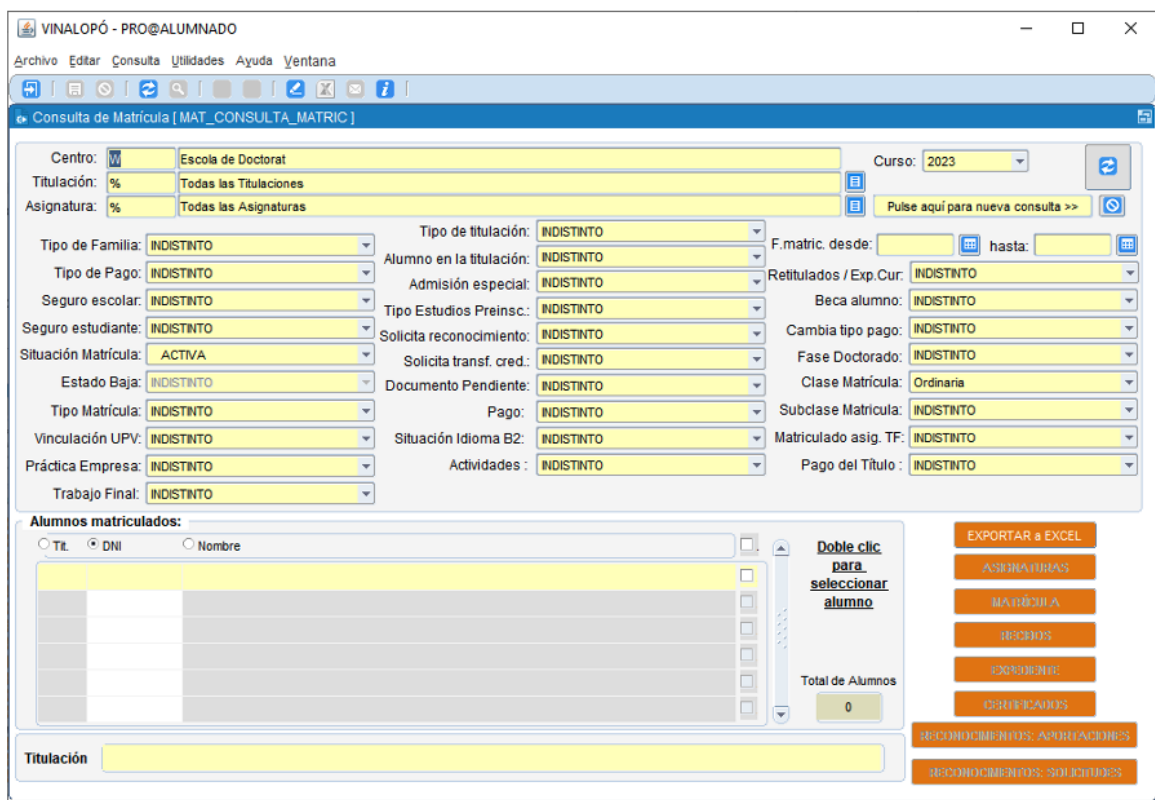

## En documento pendiente en Autorización domiciliación:

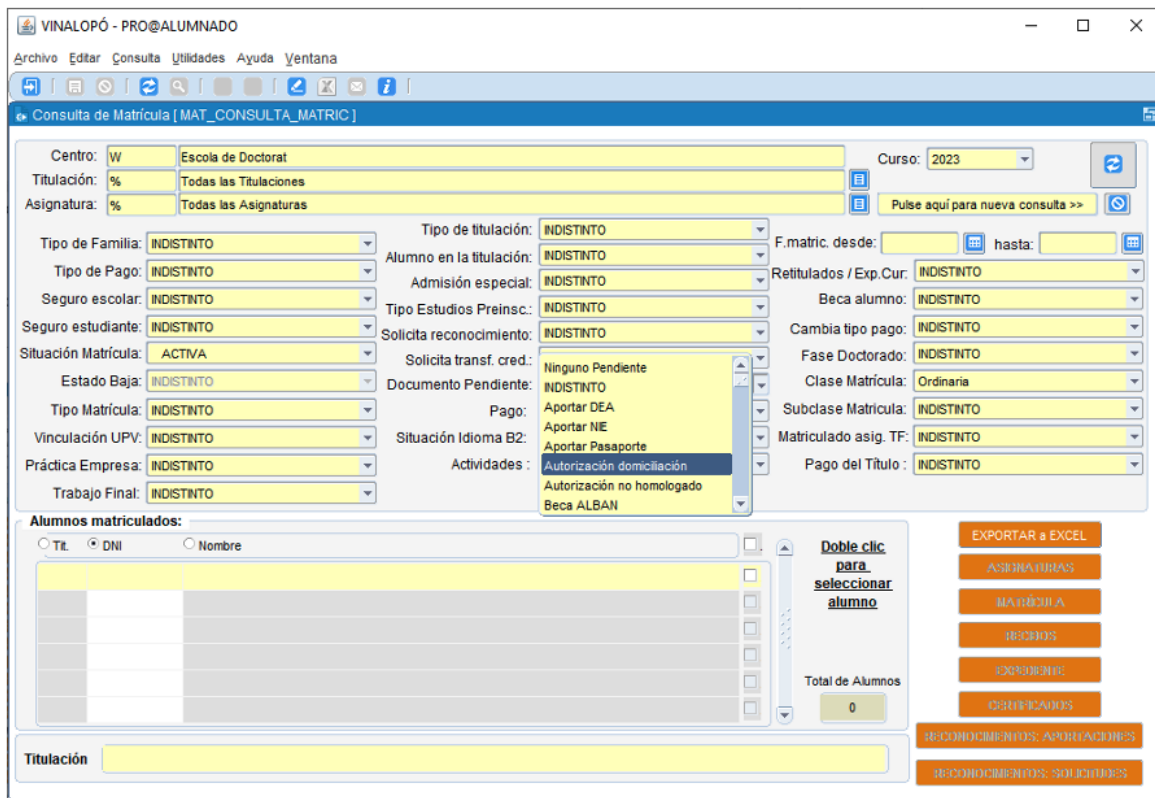

Nos genera un Excel con los alumnos que tienen pendiente documentación sobre los cargos en cuenta de la matrícula.

Buscamos uno a uno a los alumnos, en Vinalopó, en la pantalla de matrícula.

Comprobamos que la forma de pago es realmente cargo en cuenta, y el número de cuenta de domiciliación:

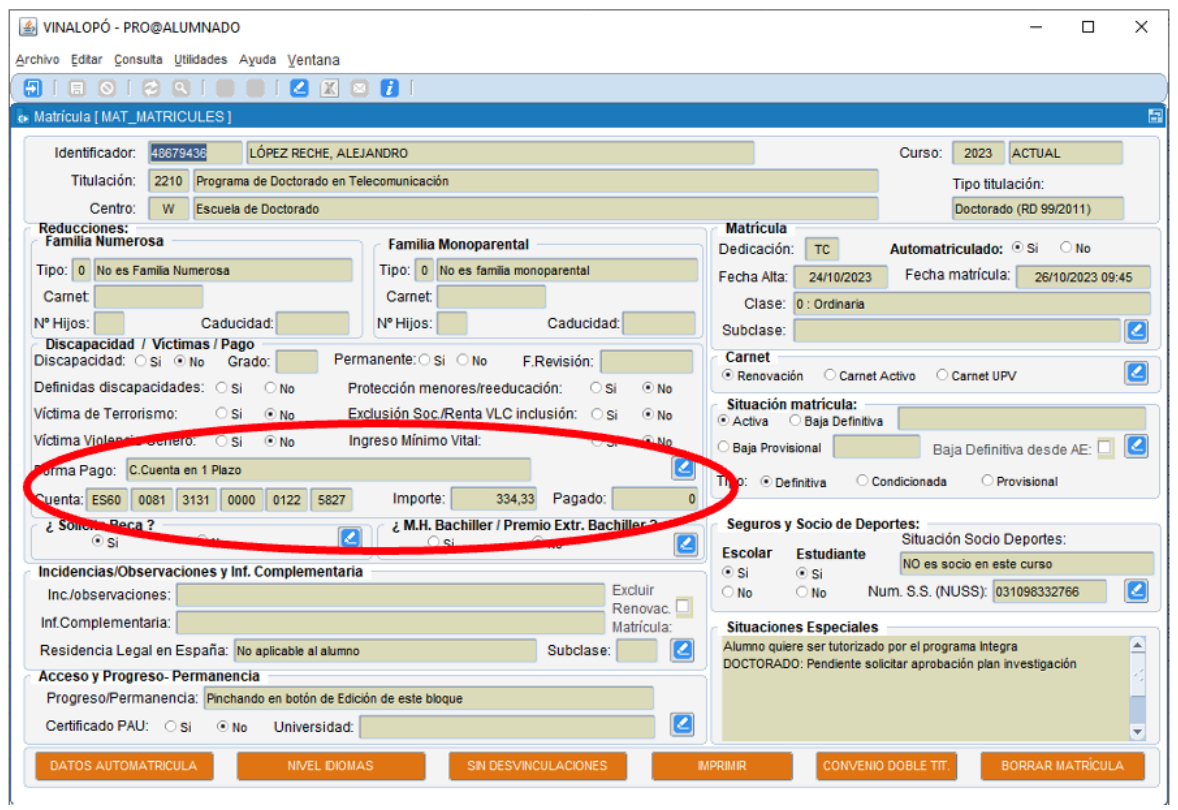

Al salir de esta pantalla la aplicación nos dirá que hay documentación pendiente, y pregunta si queremos revisarla. Decimos que sí ya aparece la pantalla de documentación pendiente de revisar:

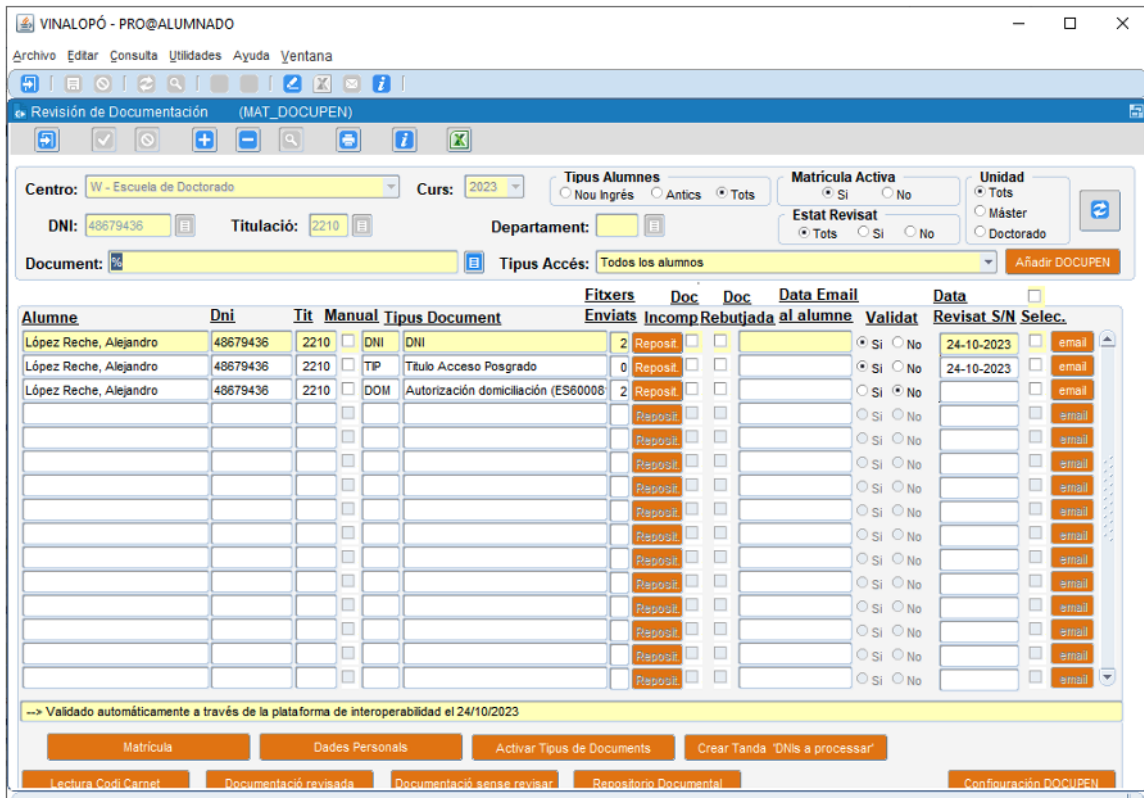

Debe de aparecer un tipo de documento "Autorización domicialiación", con 2 ficheros a comprobar.

Clicando en el botón naranja "Reposit" podemos revisar los documentos.

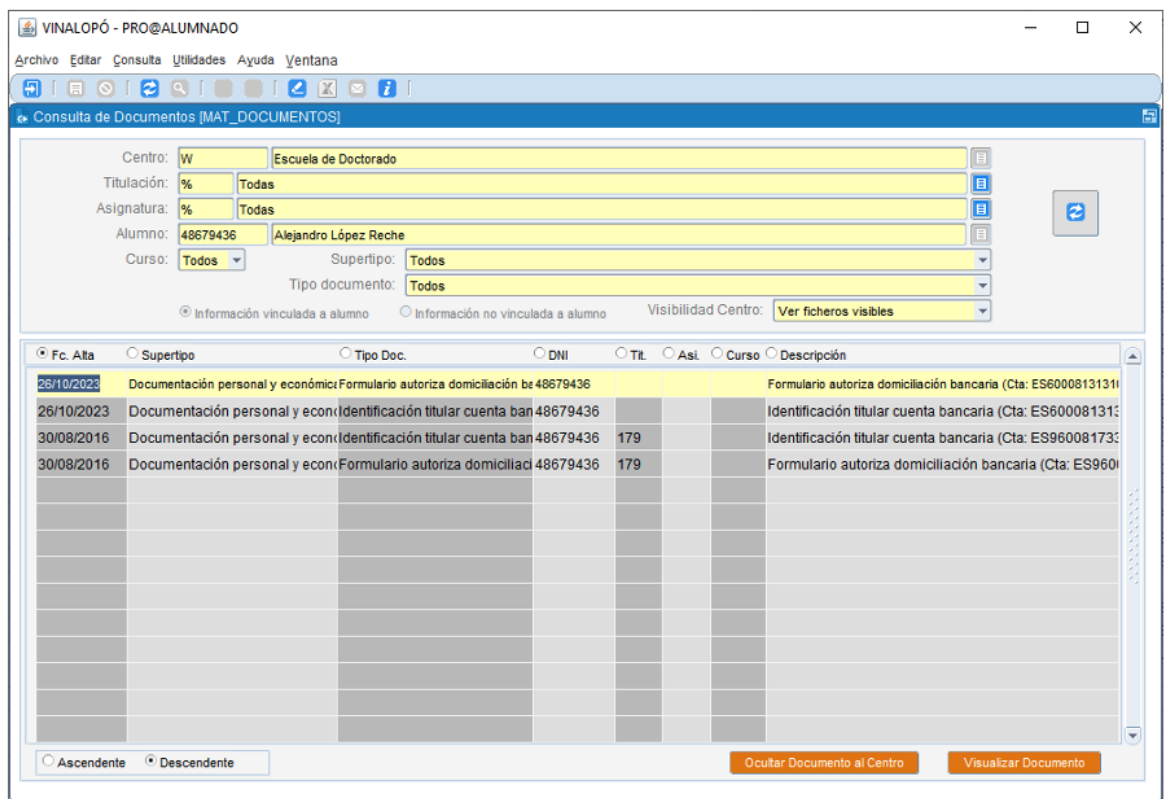

Los documentos deben de ser estos:

- Identificador titular cuenta bancaria: documento emitido por el banco indicando el nombre del titular de la cuenta y el IBAN.
- Formulario de autorización bancaria: documento que tiene que conseguir el doctorando desde su intranet en la zona de secretaría virtual. Debe aparecer cumplimentado y firmado. La autorización debe estar firmada por el TITULAR (puede ser diferente del estudiante).

Si son correctos marcas Sí para validarlo.

Si están incompletas marcas Doc Incomp y el sistema le envía un correo electrónico informándoles.

Si no aparecen documentos en este apartado, pueden estar en el repositorio documental del alumno y que los haya calificado mal o sean de cursos anteriores, hay que revisarlo.

Desde alumnado hay un momento normalmente en abril que si no hemos validado la documentación o no están, les cambia automáticamente la forma de paga a efectivo. A partir de ese momento ya nadie se puede matricular con forma de pago cargo en cuenta.